## **BLACKBOARD: Creating Assignment Calendar**

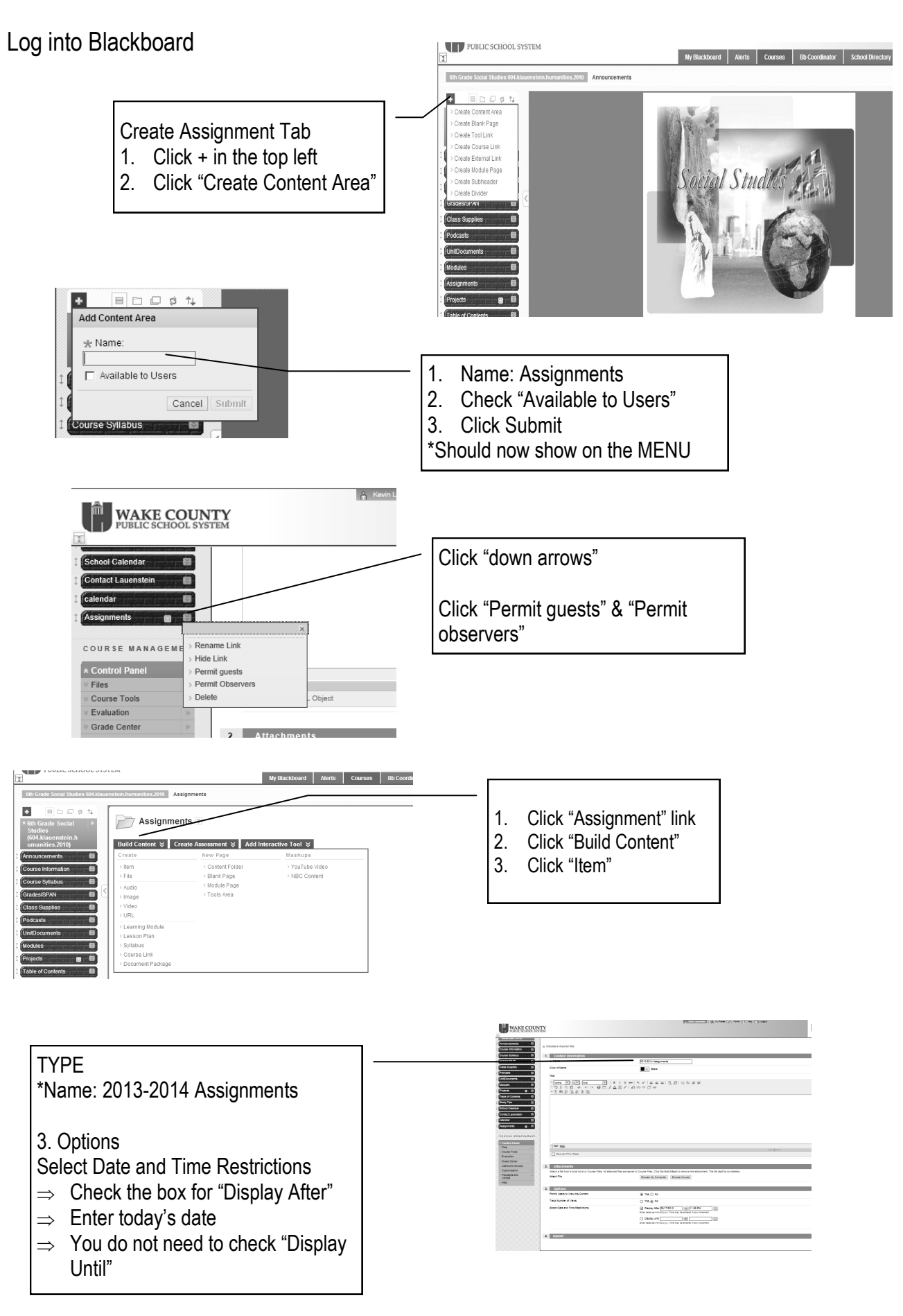

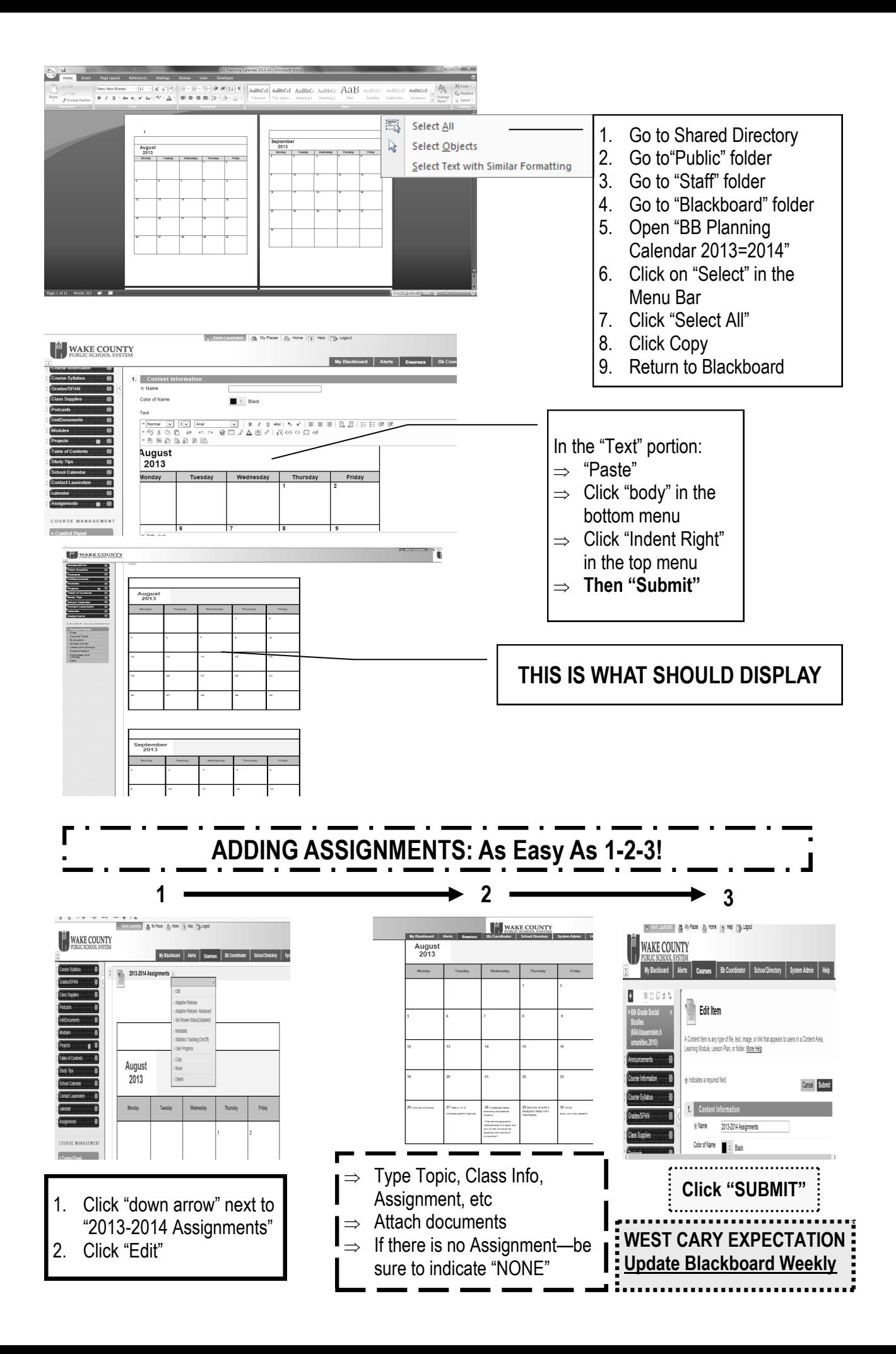